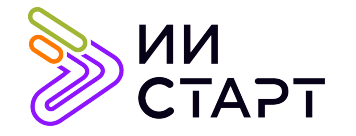

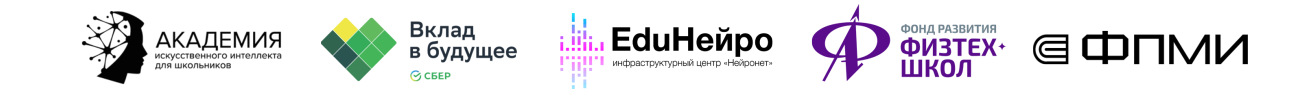

## ТЕХНОЛОГИЧЕСКАЯ КАРТА ЗАНЯТИЯ

Тема занятия: Свёрточные нейронные сети.

Аннотация к занятию: обучающиеся постараются решить проблему слишком большого количества параметров в сверточной нейросети. Узнаем, что такое stride. Познакомятся с операцией pooling. Узнают, как pooling помогает эффективно решить проблему большого количества параметров. Познакомятся с разными видами пулинга и рассмотрят два самых популярных: MaxPooling, AveragePooling. Познакомятся с операцией padding.

Цель занятия: рассмотреть несколько вариантов решения проблемы слишком большого количества параметров в сверточной нейросети. Выяснить недостатки многих подходов и ввести операцию пулинга. Сформировать представление, как пулинг помогает решить проблему большого количества параметров в сверточной нейросети.

## Задачи занятия:

- решить проблему слишком большого количества параметров в сверточной нейросети;
- узнаем, что такое stride;
- познакомятся с операцией pooling.

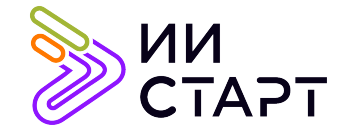

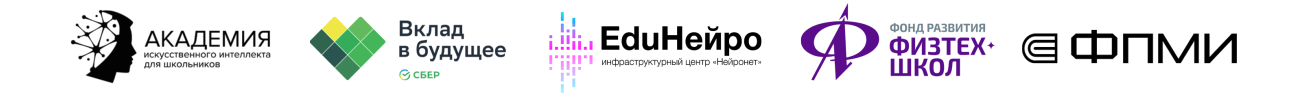

## Ход занятия

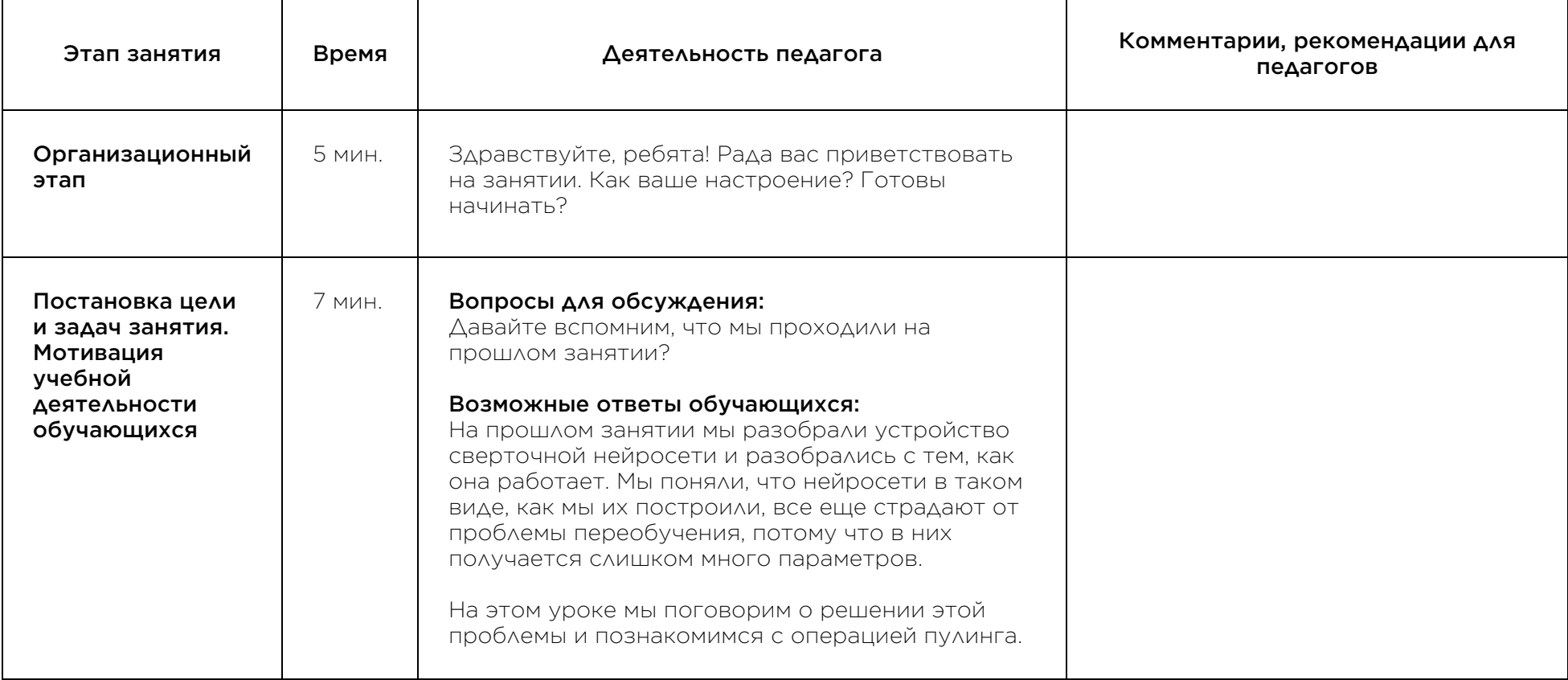

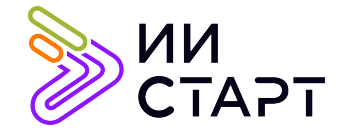

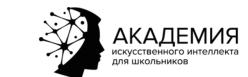

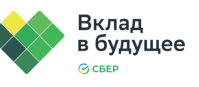

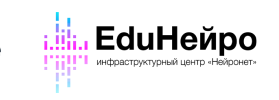

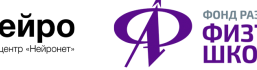

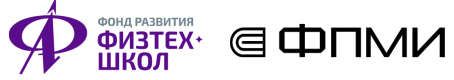

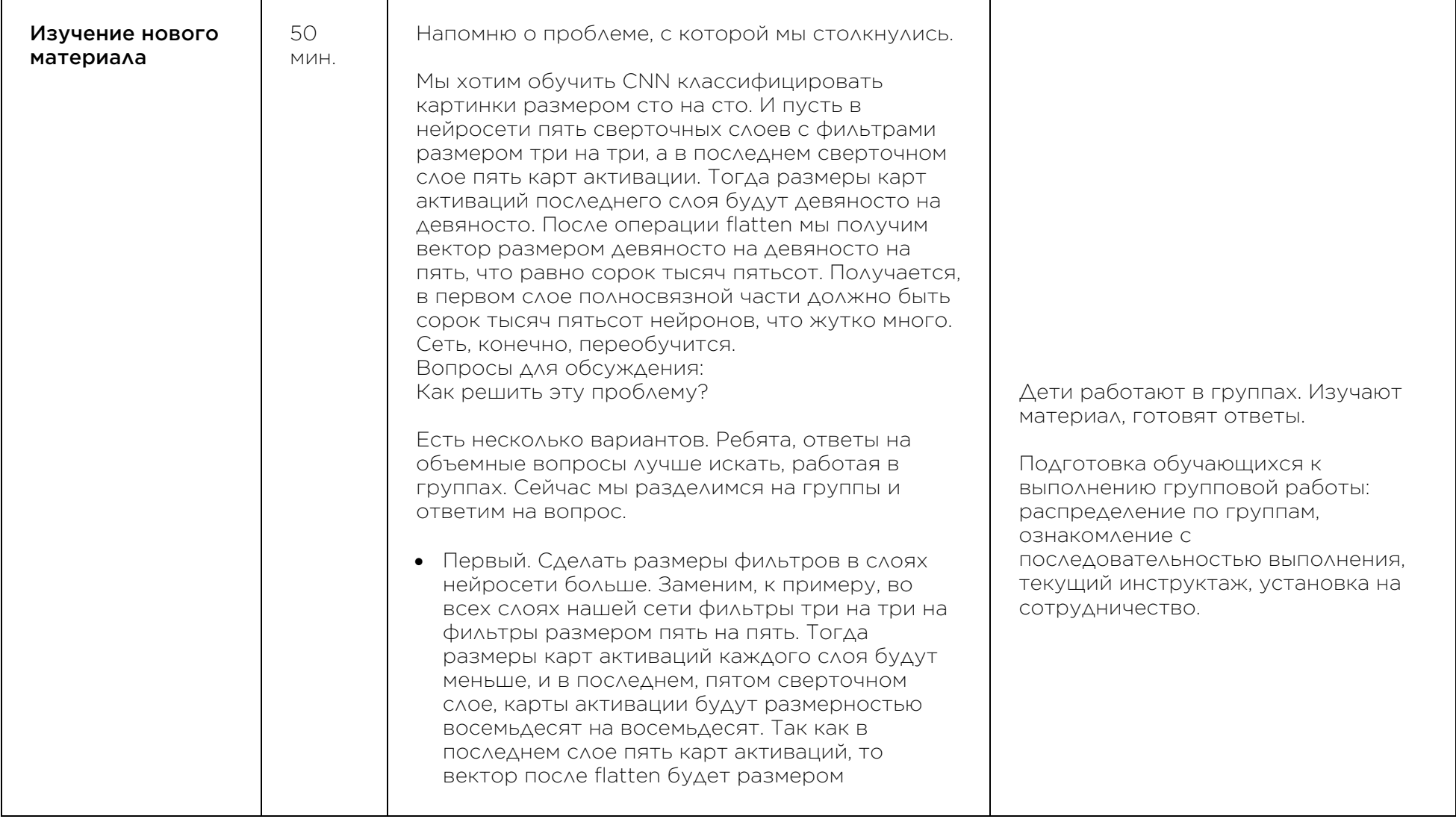

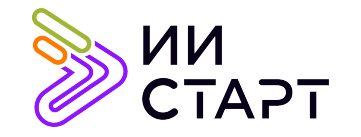

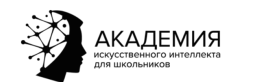

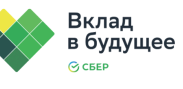

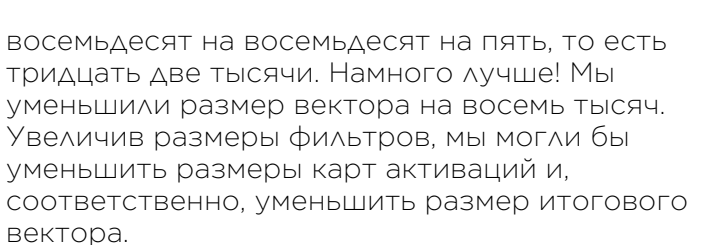

Однако этот способ работает плохо. Смотрите: увеличивая размер фильтра, мы увеличиваем receptive field пикселей карты активации: теперь в каждом пикселе карты активации первого слоя содержится информация о том, что происходит в куске размером пять на пять изначальной картинки. И если на картинке очень много мелких деталей, то информация о них просто потеряется при свертке такими большими фильтрами: она не сможет уместиться в один пиксель карты активации. А терять информацию не хочется: даже мелкие детали на изображении могут играть важную роль для решения поставленной задачи.

Представьте себе, что вы стоите перед картиной, на которой огромное число деталей. Чем дальше вы от нее отходите, то есть, чем на большую часть картины одновременно вы смотрите, тем меньше отдельных мелких деталей вы можете различить. Чтобы их рассмотреть, вам нужно подойти к картине

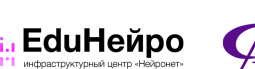

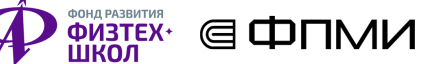

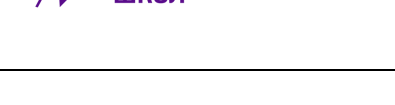

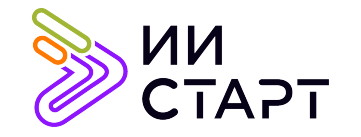

Τ

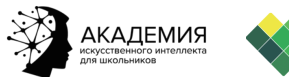

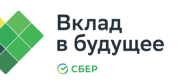

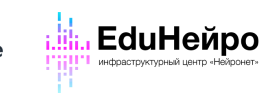

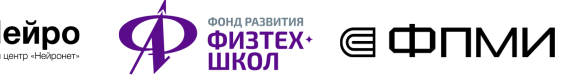

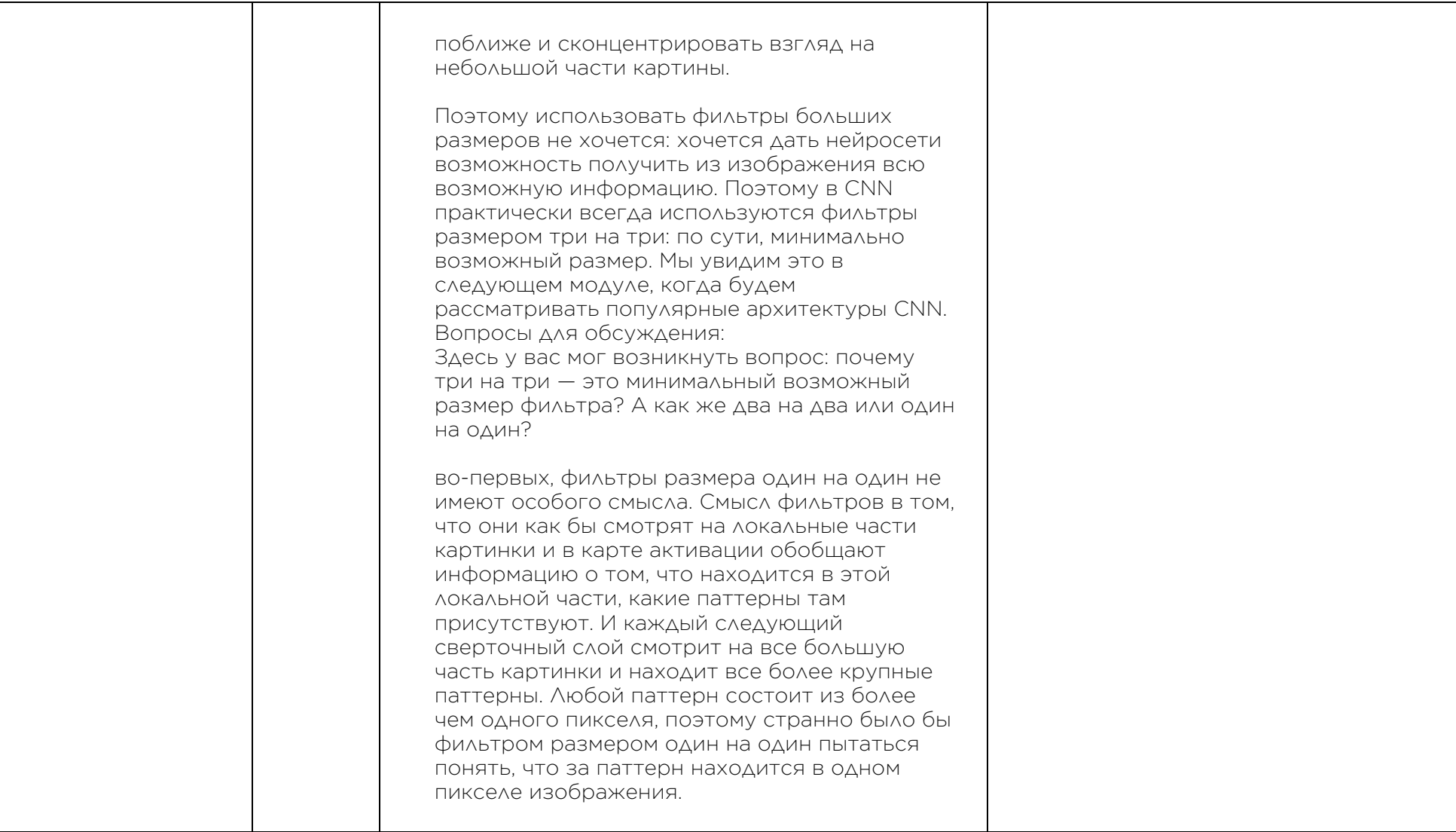

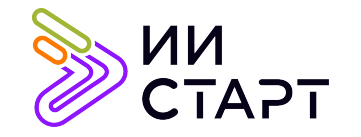

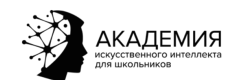

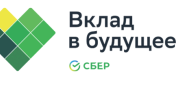

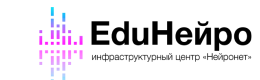

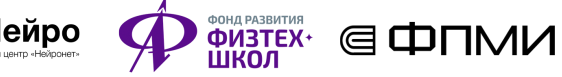

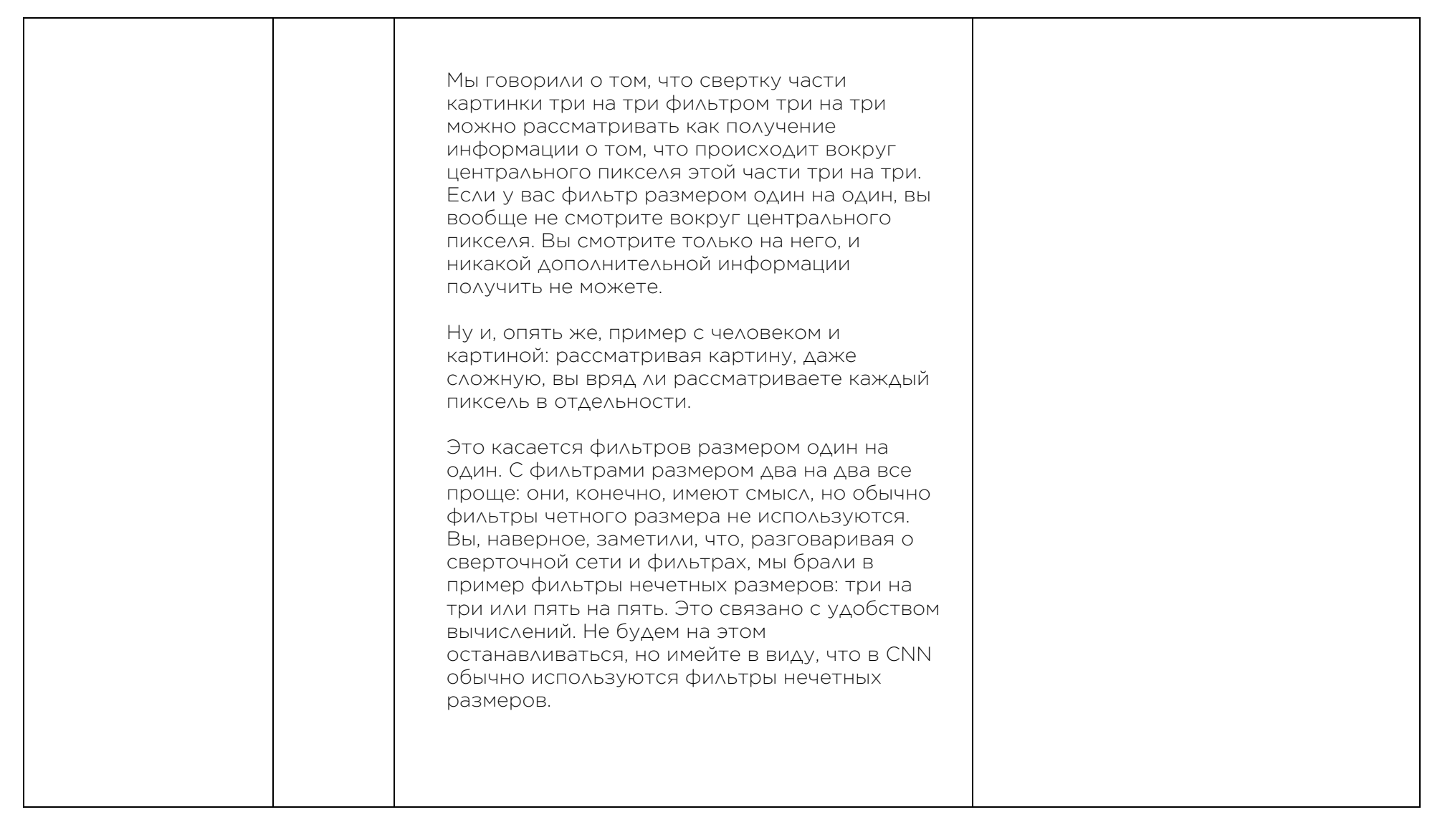

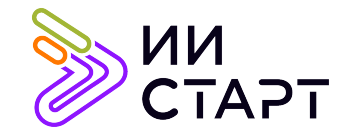

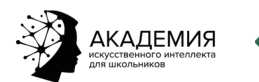

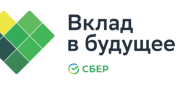

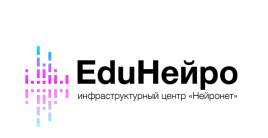

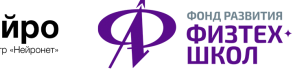

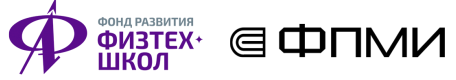

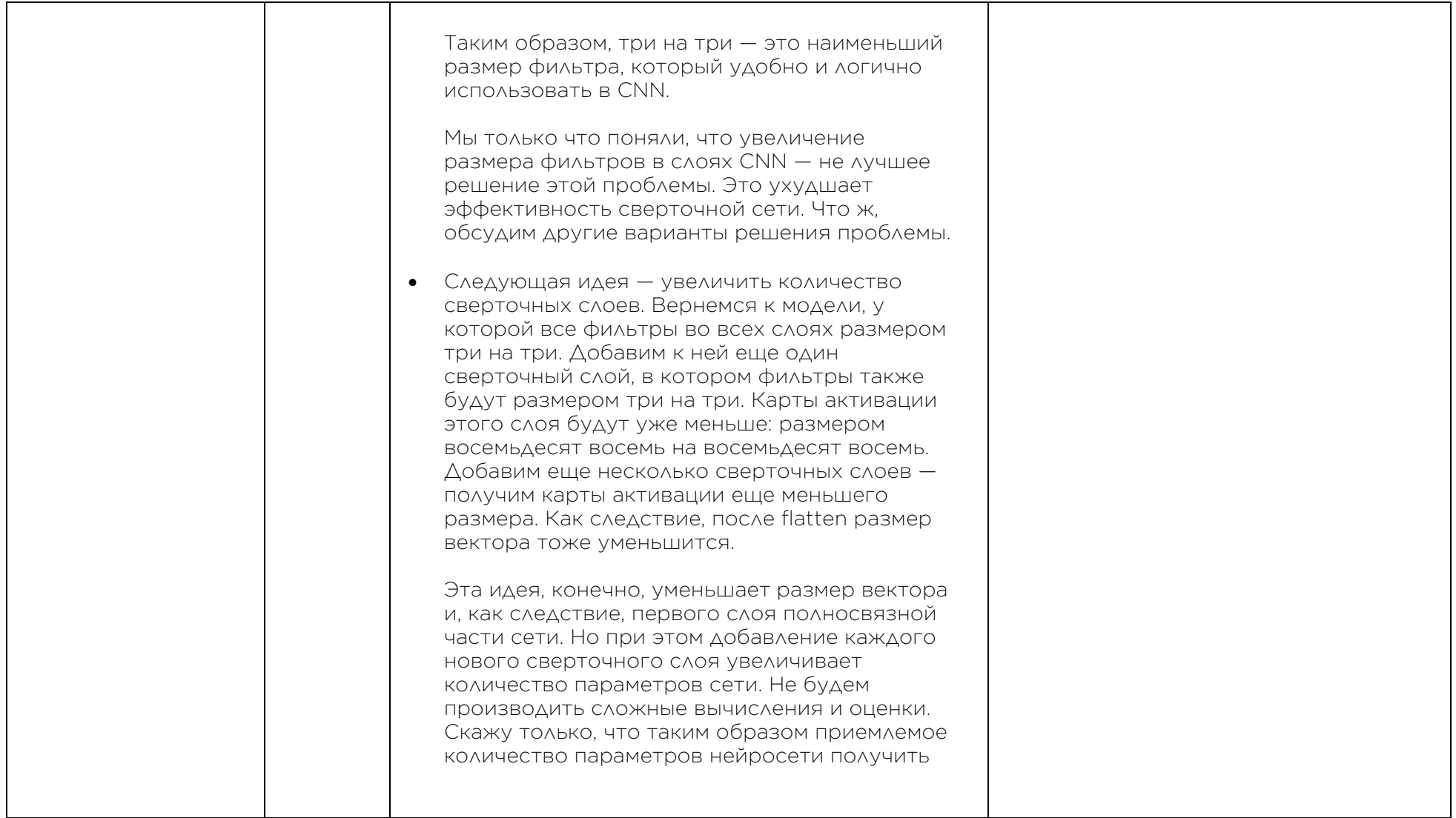

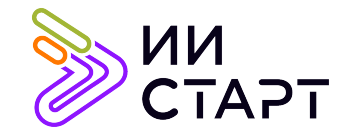

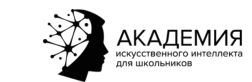

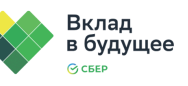

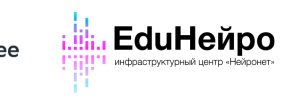

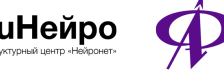

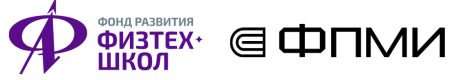

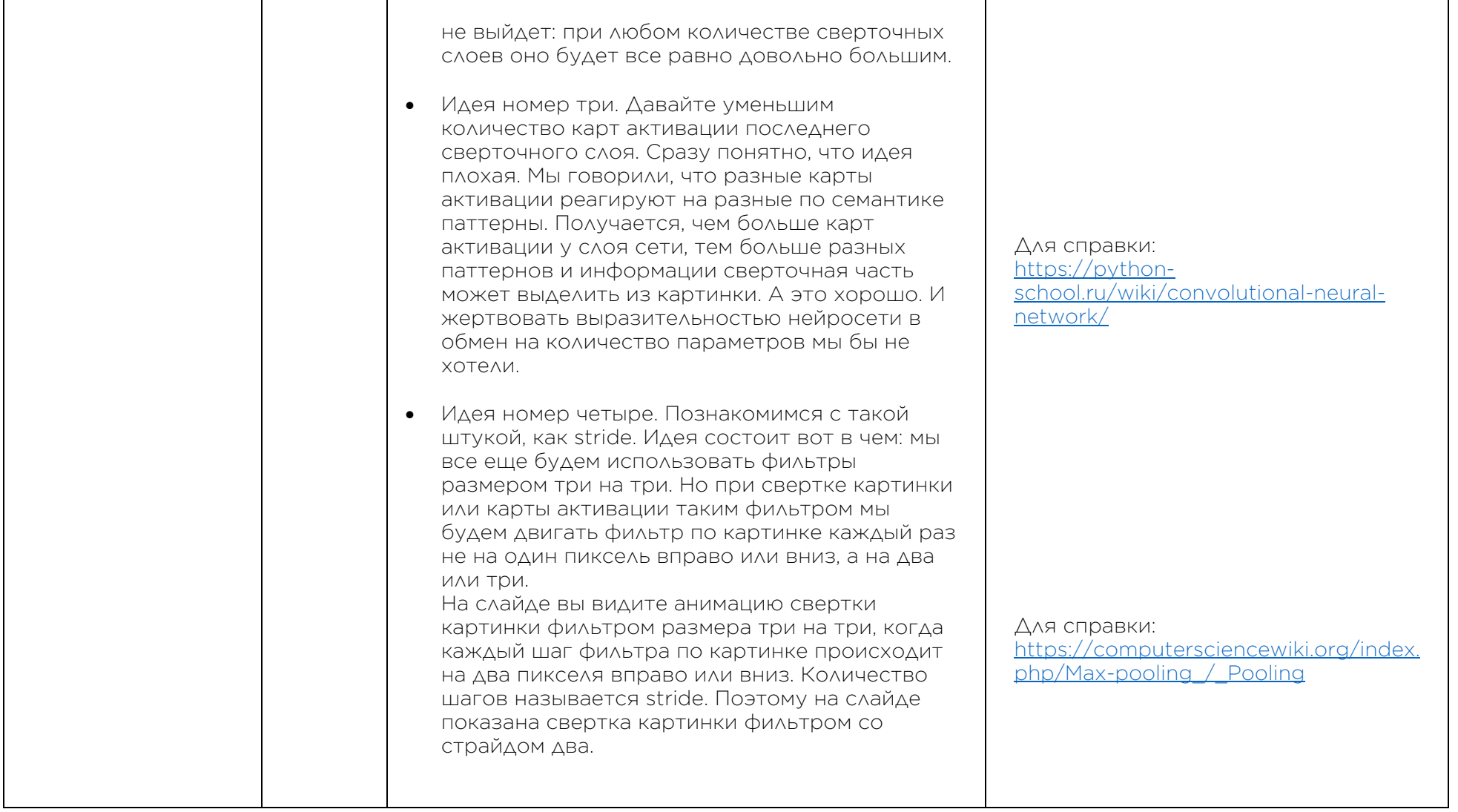

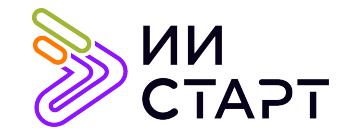

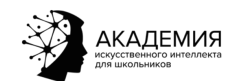

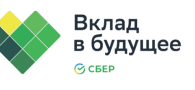

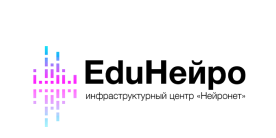

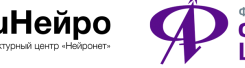

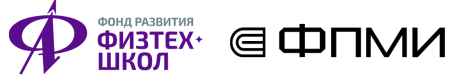

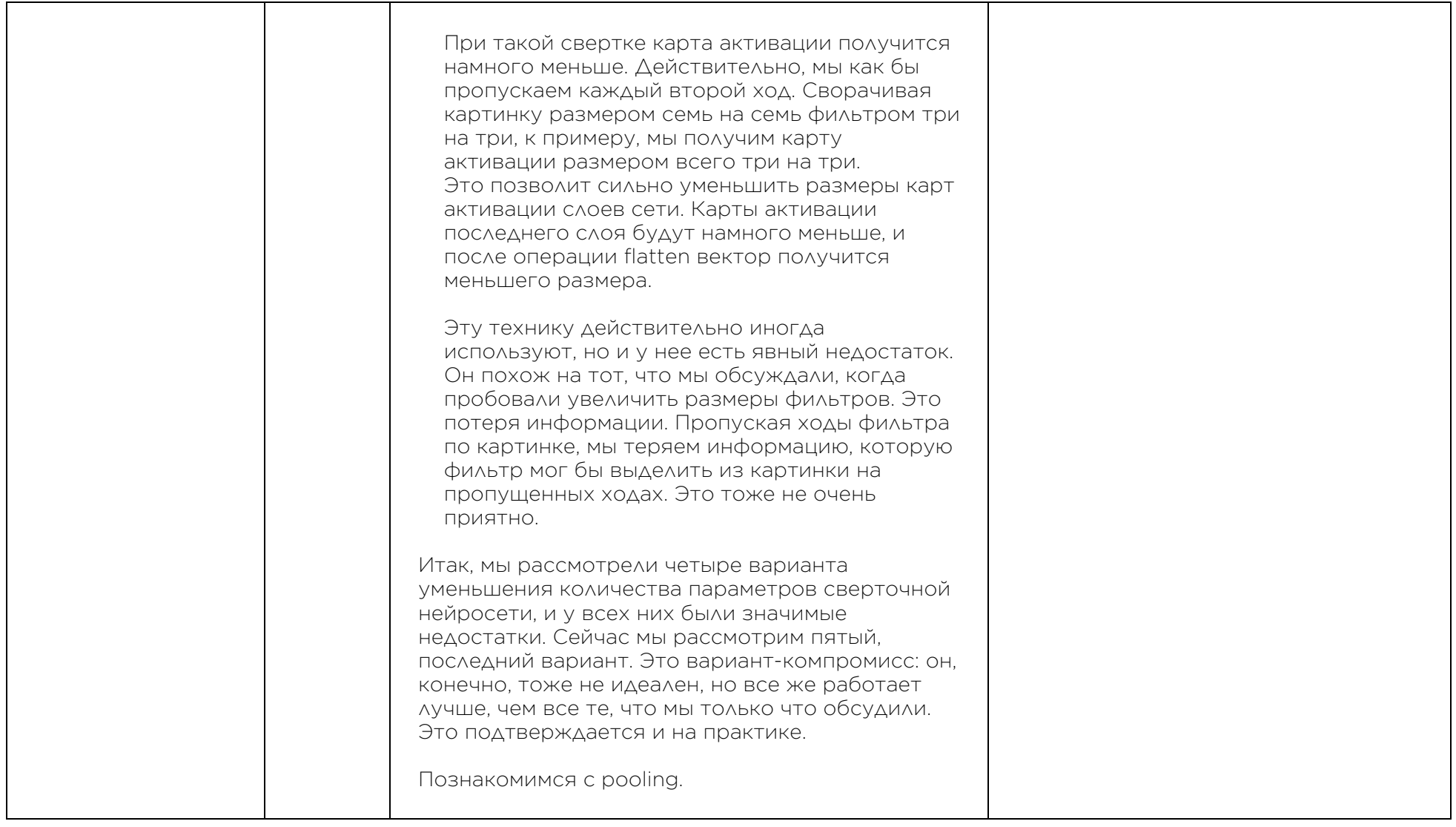

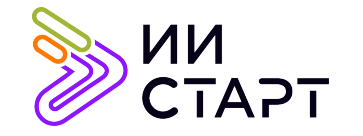

 $\Box$ 

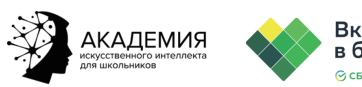

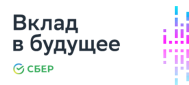

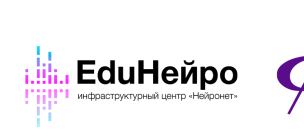

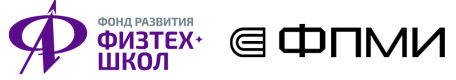

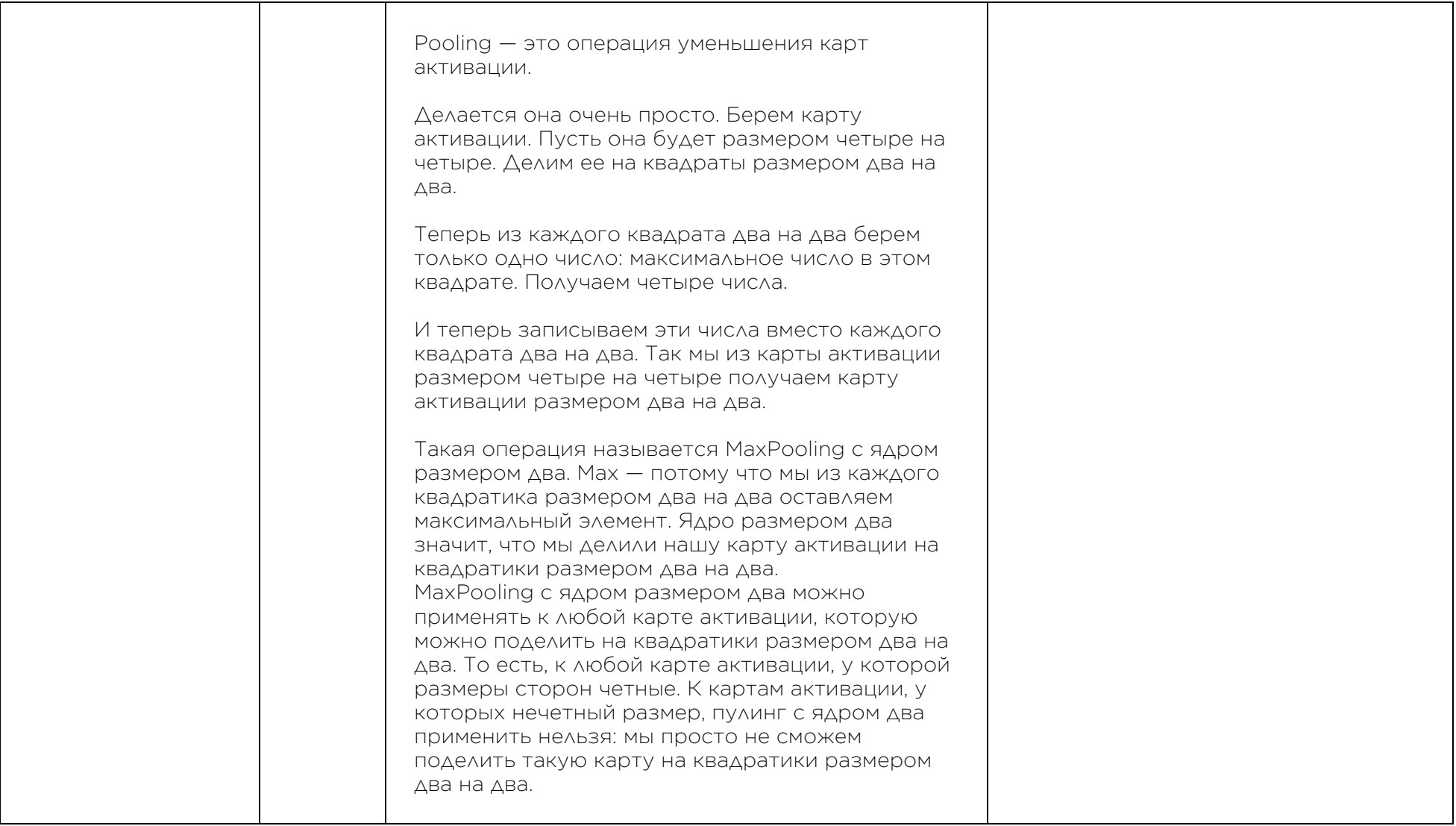

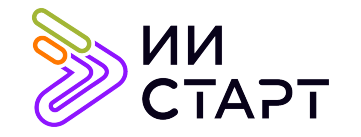

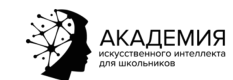

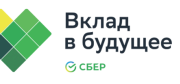

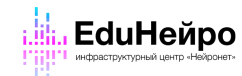

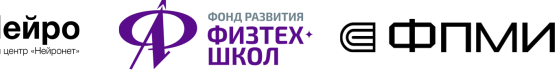

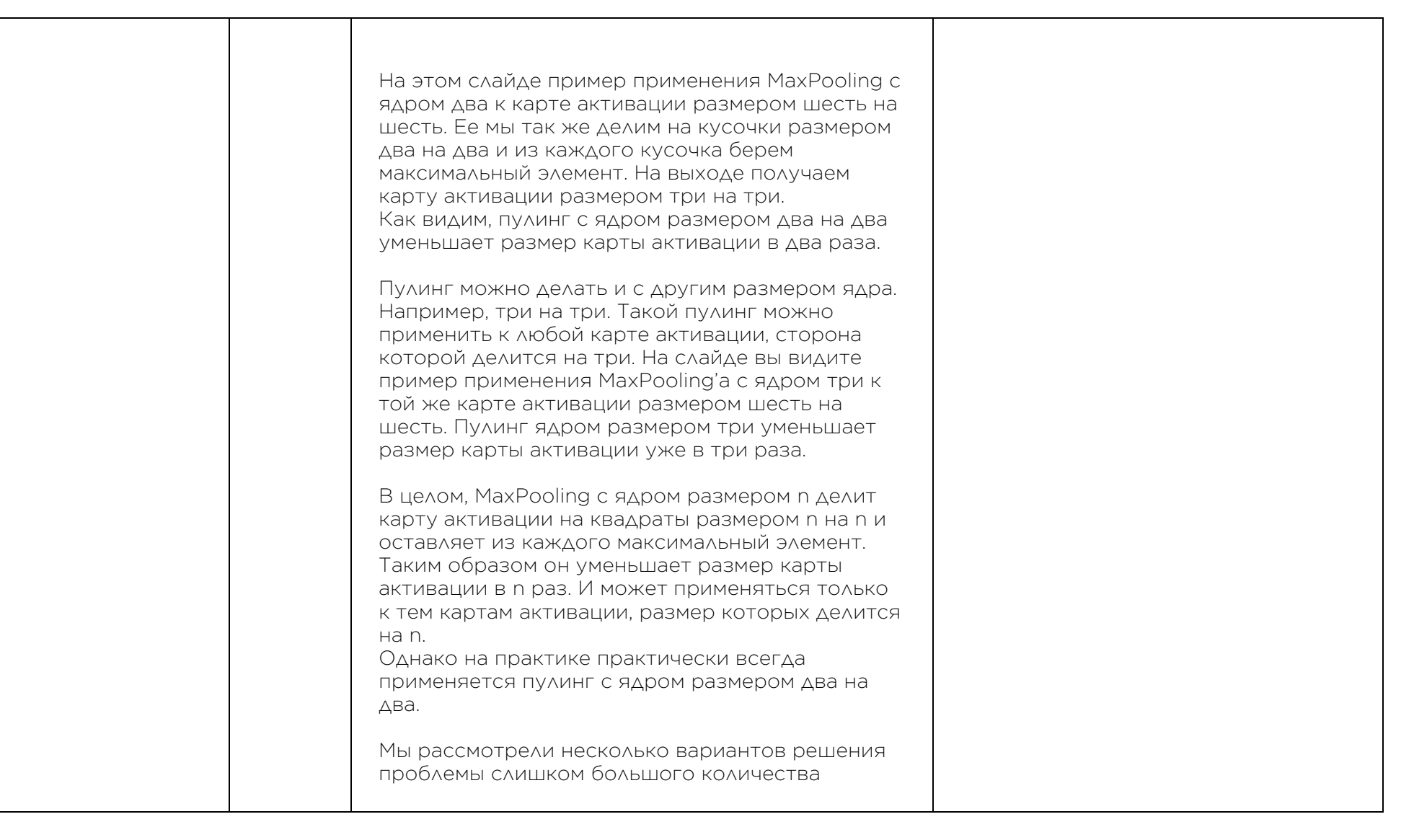

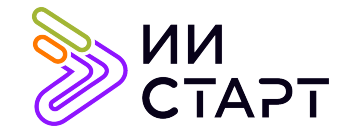

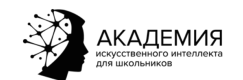

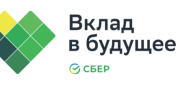

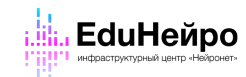

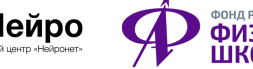

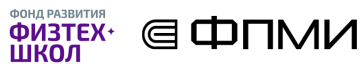

параметров в сверточной нейросети. Выяснили недостатки многих подходов и ввели операцию пулинга. В этом видео вы узнаете, как пулинг помогает решить нашу проблему. Вернемся к нейросети с пятью сверточными слоями и фильтрами размером три на три. Она принимала на вход картинку размером сто на сто и в последнем сверточном слое у карт активации был размер девяносто на девяносто, а размер вектора после операции flatten был сорок тысяч пятьсот. Добавим в эту нейросеть операцию пулинга после второго и четвертого сверточных слоев. После операции пулинга карты активации второго сверточного слоя уменьшатся в два раза: станут размером сорок восемь на сорок восемь. Третий сверточный слой будет принимать на вход уже эти, уменьшенные карты активации. Получается, после третьего слоя мы получим карты размером сорок шесть на сорок шесть, а после четвертого — сорок четыре на сорок четыре. После четвертого слоя у нас опять стоит операция пулинга, поэтому карты активации снова уменьшатся вдвое: станут размером двадцать два на двадцать два. После пятого, последнего слоя сверток, итоговые карты активации будут размером двадцать на двадцать.

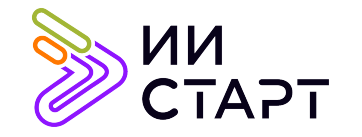

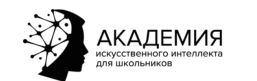

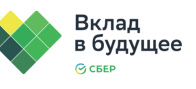

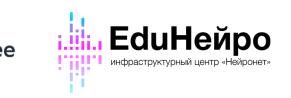

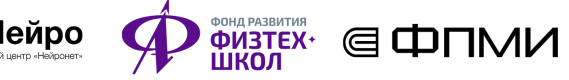

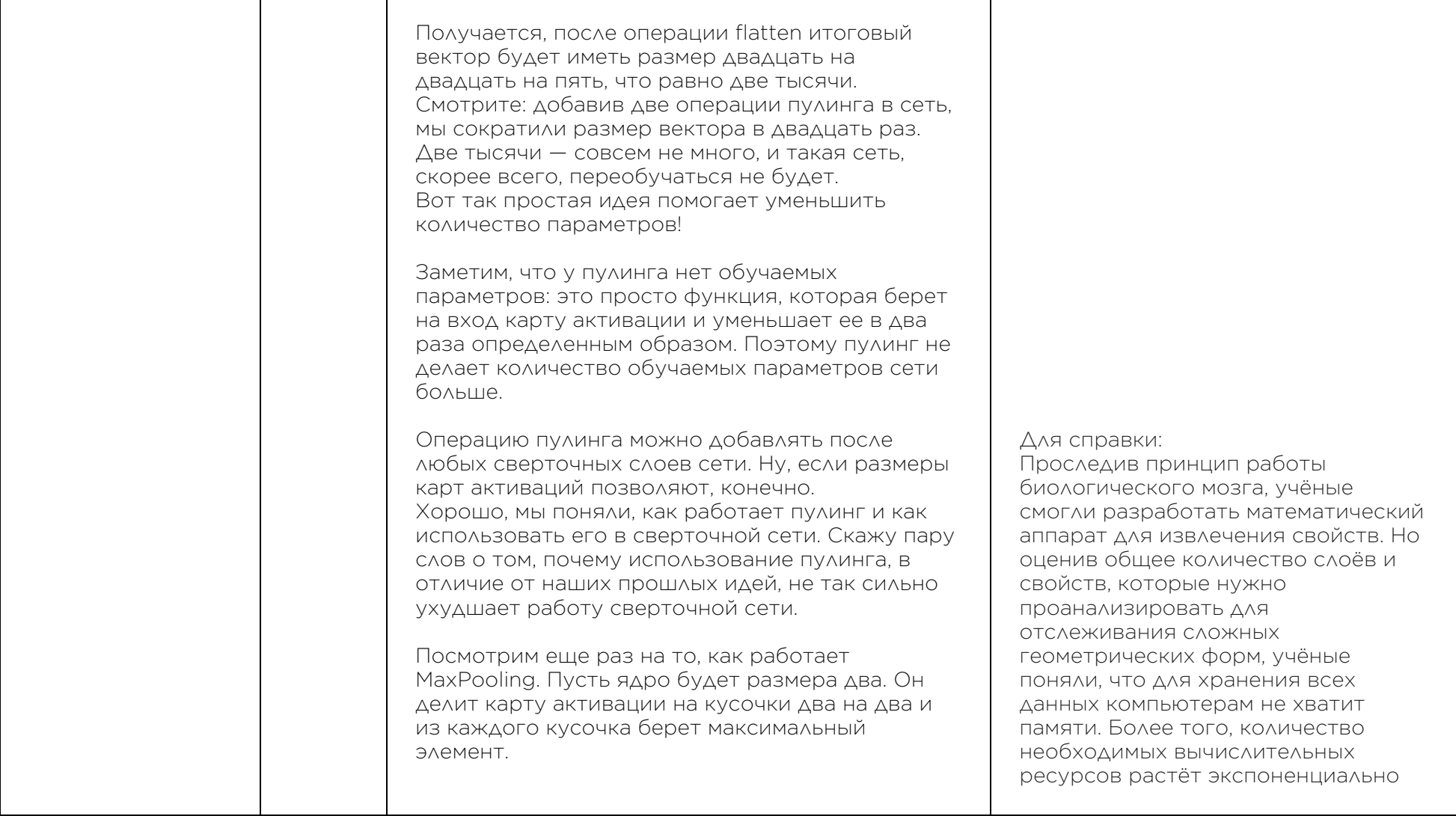

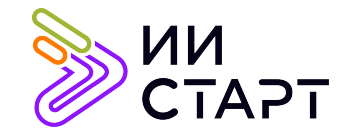

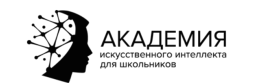

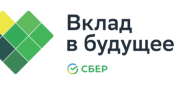

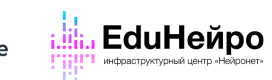

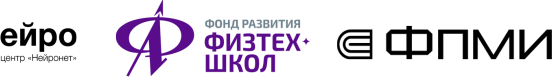

Вспомним, что большие числа на карте активации — это места, где фильтр активировался сильнее всего. То есть, большие числа на карте активации отражают наличие на исходном изображении явно выраженных паттернов. И чем число больше, тем больше информации оно несет о том, что на картинке есть некоторый паттерн. Получается, MaxPooling, выбирая из каждого кусочка максимальный элемент, выделяет самую важную информацию из каждого кусочка карты активации. Но размер самой карты при этом уменьшается в два раза. Таким образом, MaxPooling — это такой метод сжатия карт активаций: он сохраняет большую часть важной информации в картах активации, но при этом помогает сильно уменьшить количество параметров модели. Это и делает его таким эффективным. Как мы увидим в следующем модуле, во всех современных архитектурах нейросетей используется пулинг. В завершение разговора про пулинг упомяну, что пулинг бывает разный. Мы разбирали MaxPooling, когда из каждого кусочка карты активации выбирается максимальный элемент. Но можно выбирать не максимальный элемент, а, например, брать среднее всех элементов. Такой пулинг называется AveragePooling, от слова Average — среднее. Результат применения вместе с ростом количества свойств. Для решения этой проблемы была разработана методика пулинга (pooling). Её идея очень проста: если некая область содержит ярко выраженные свойства, то мы можем отказаться от поиска других свойств в этой области.

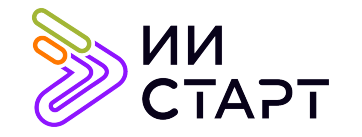

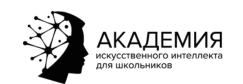

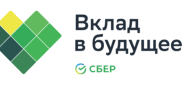

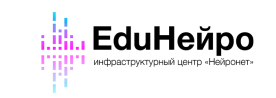

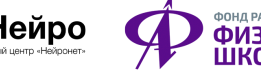

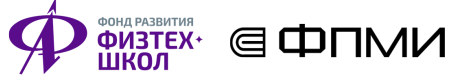

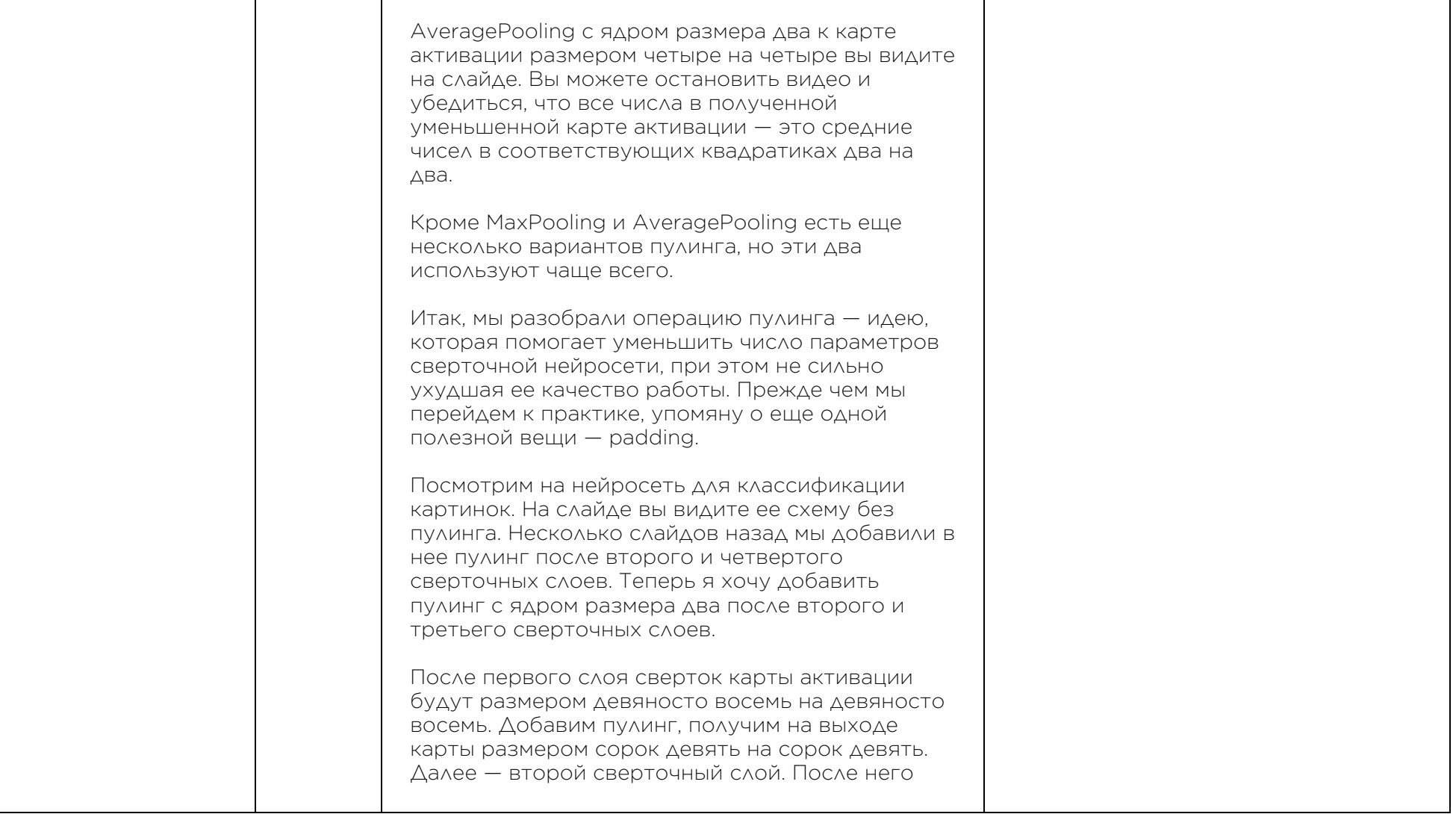

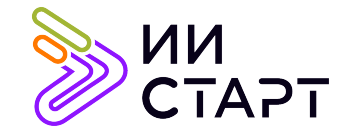

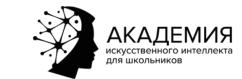

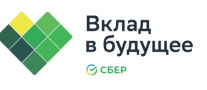

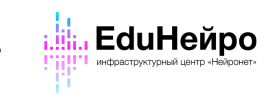

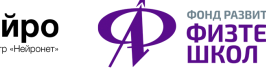

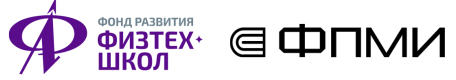

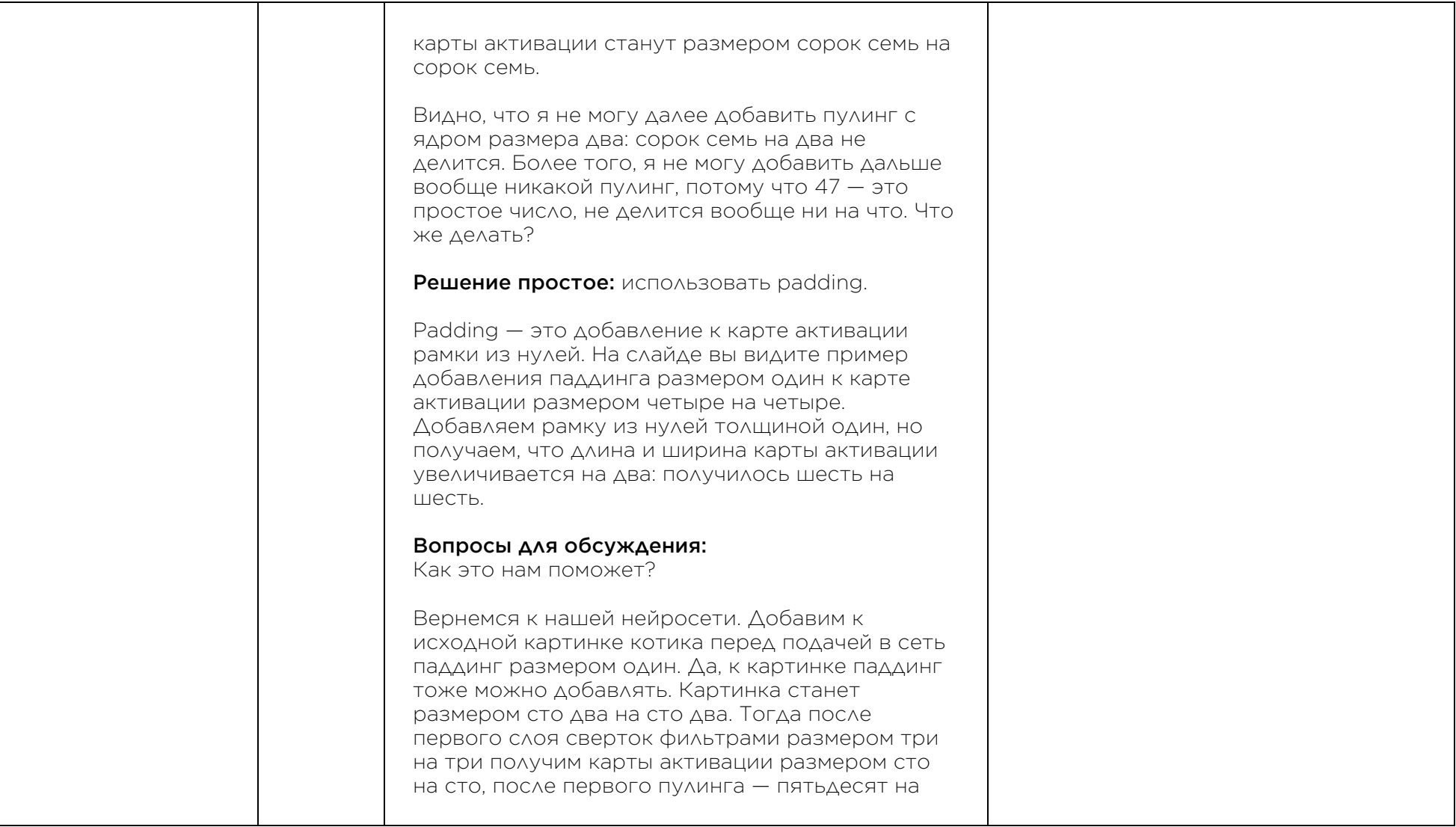

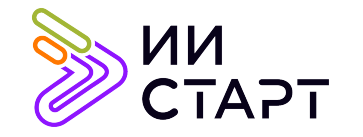

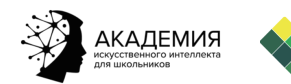

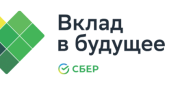

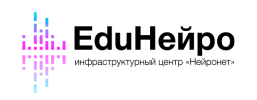

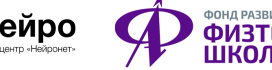

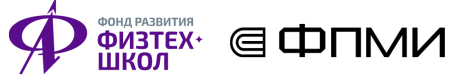

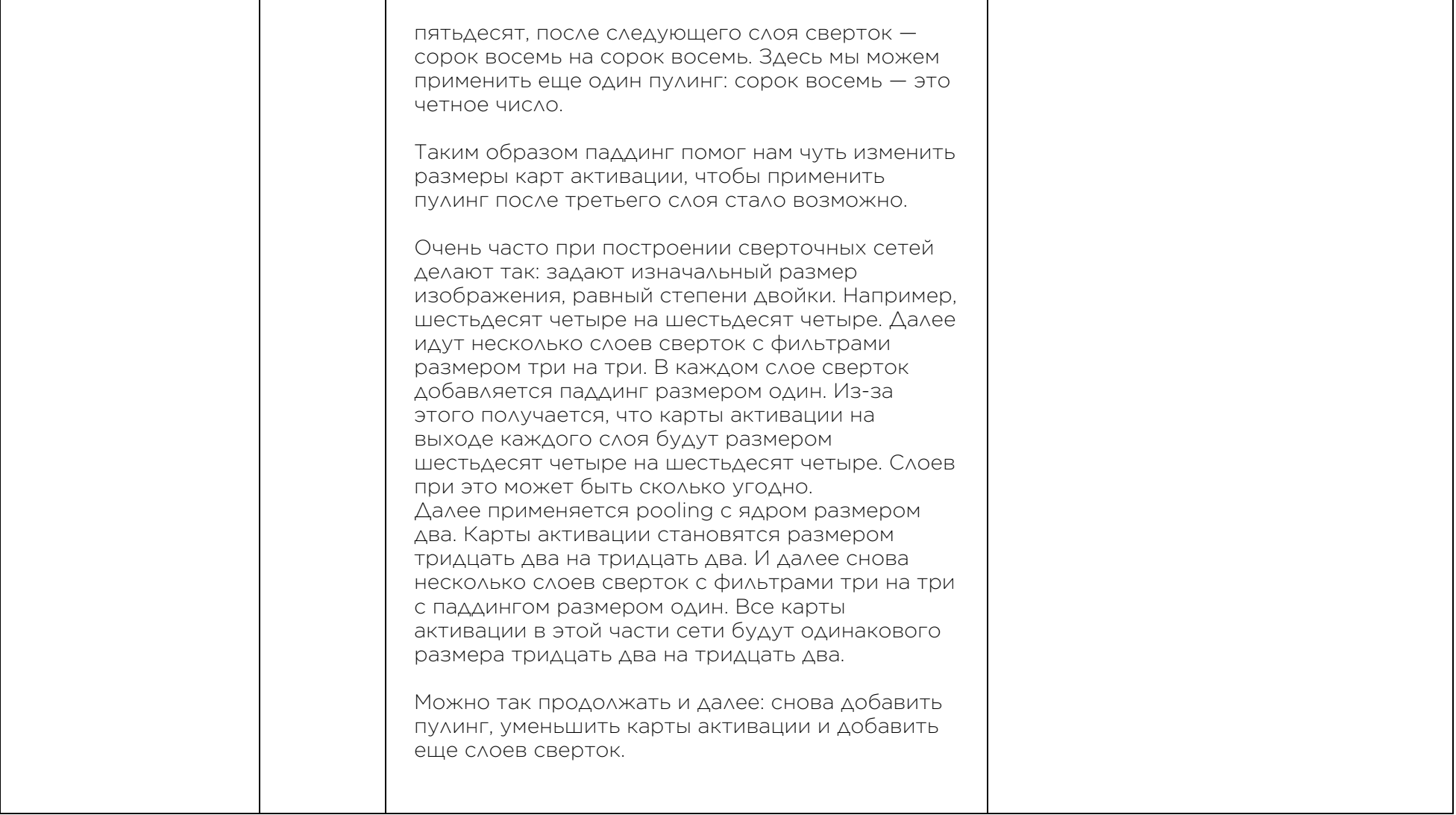

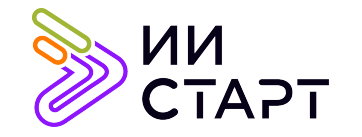

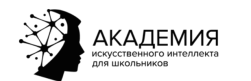

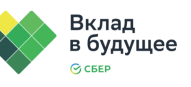

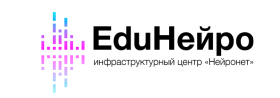

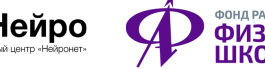

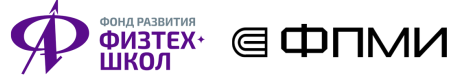

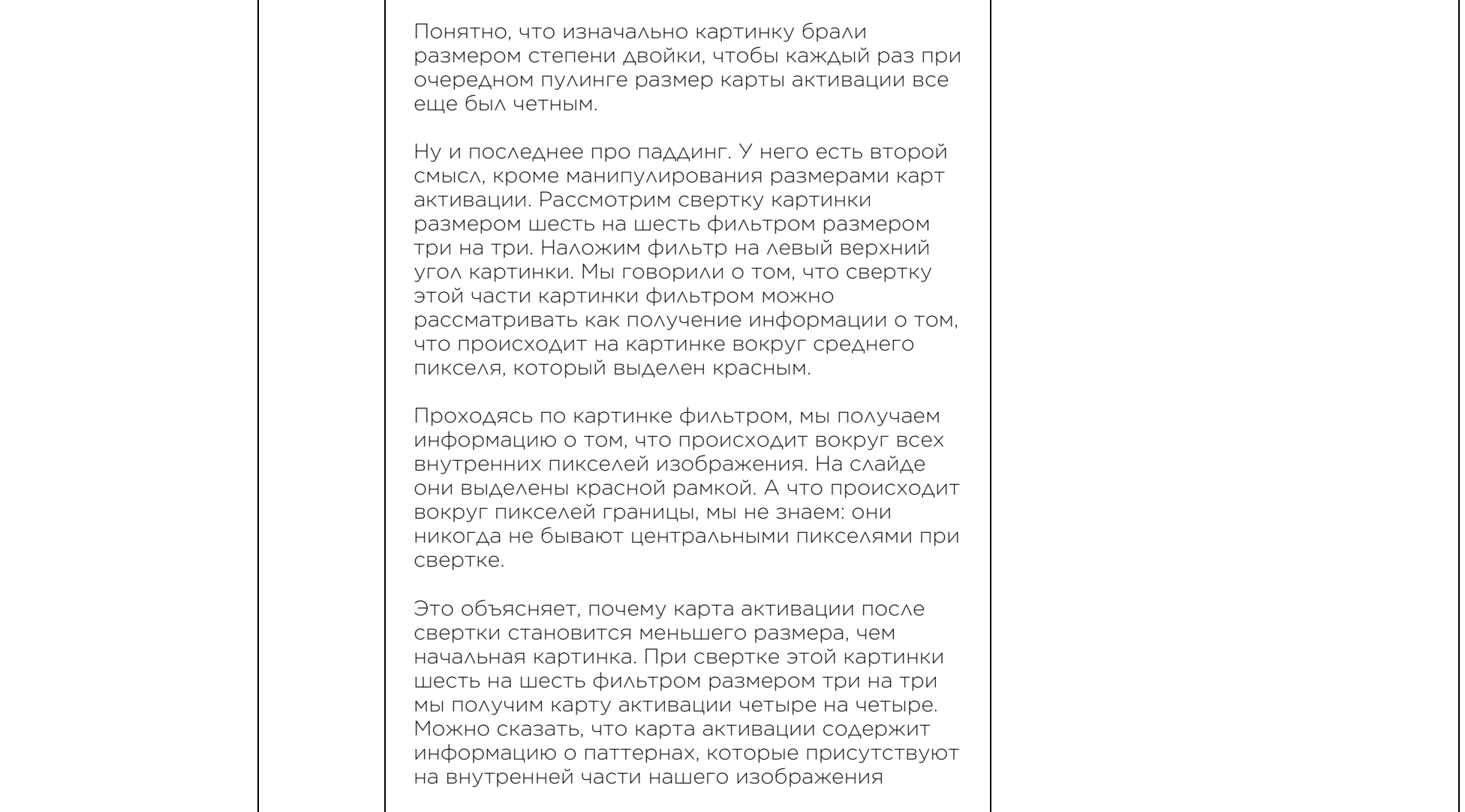

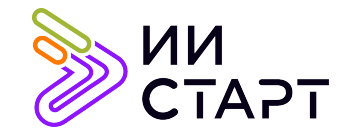

┑

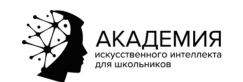

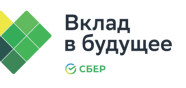

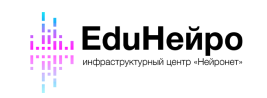

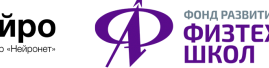

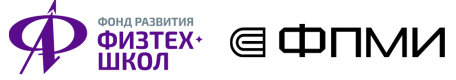

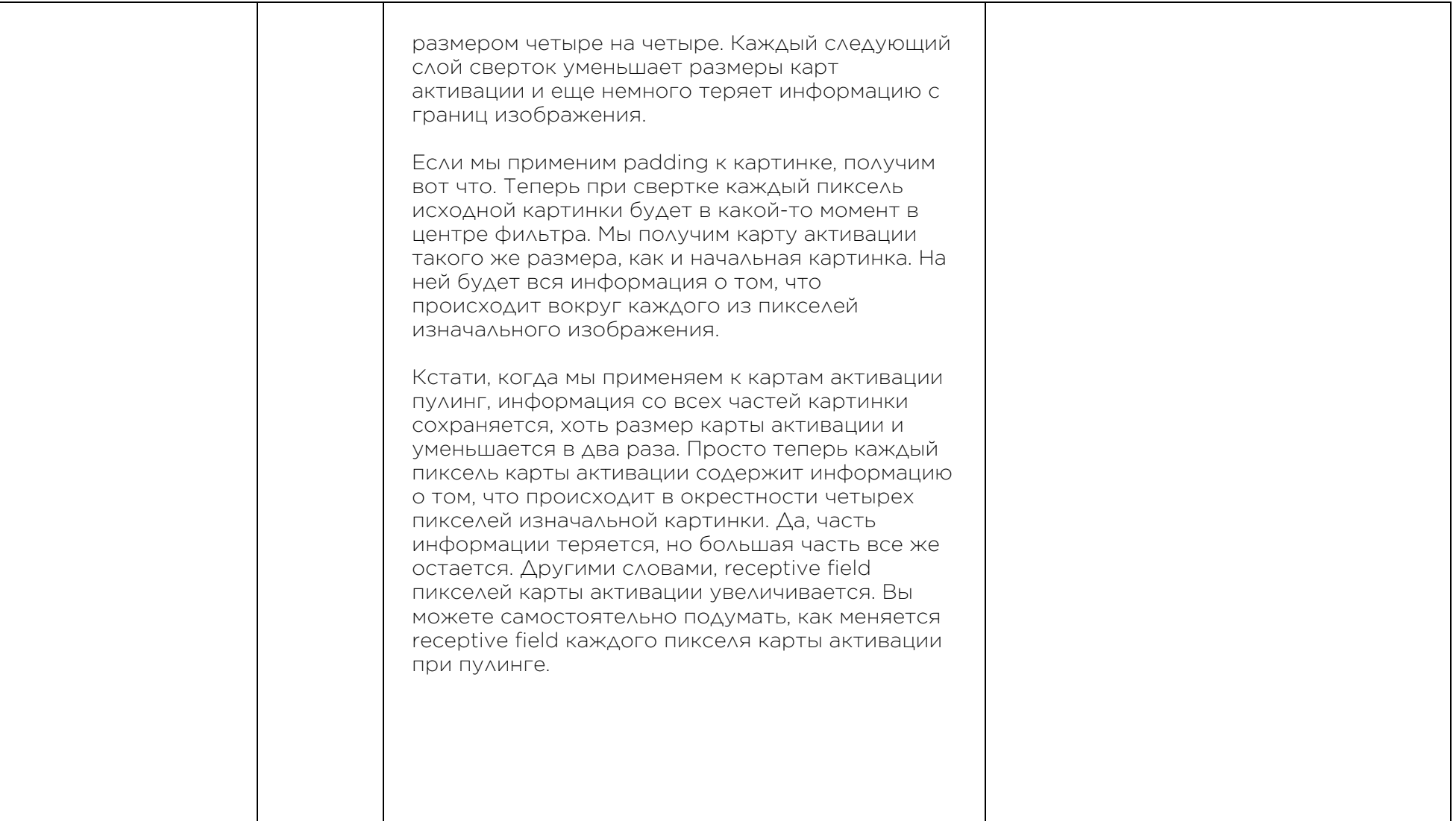

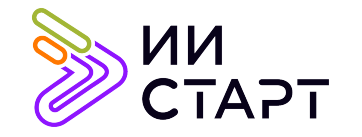

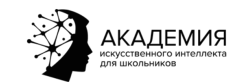

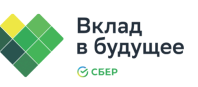

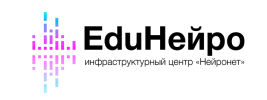

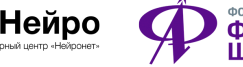

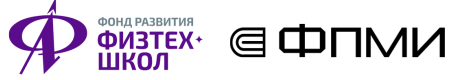

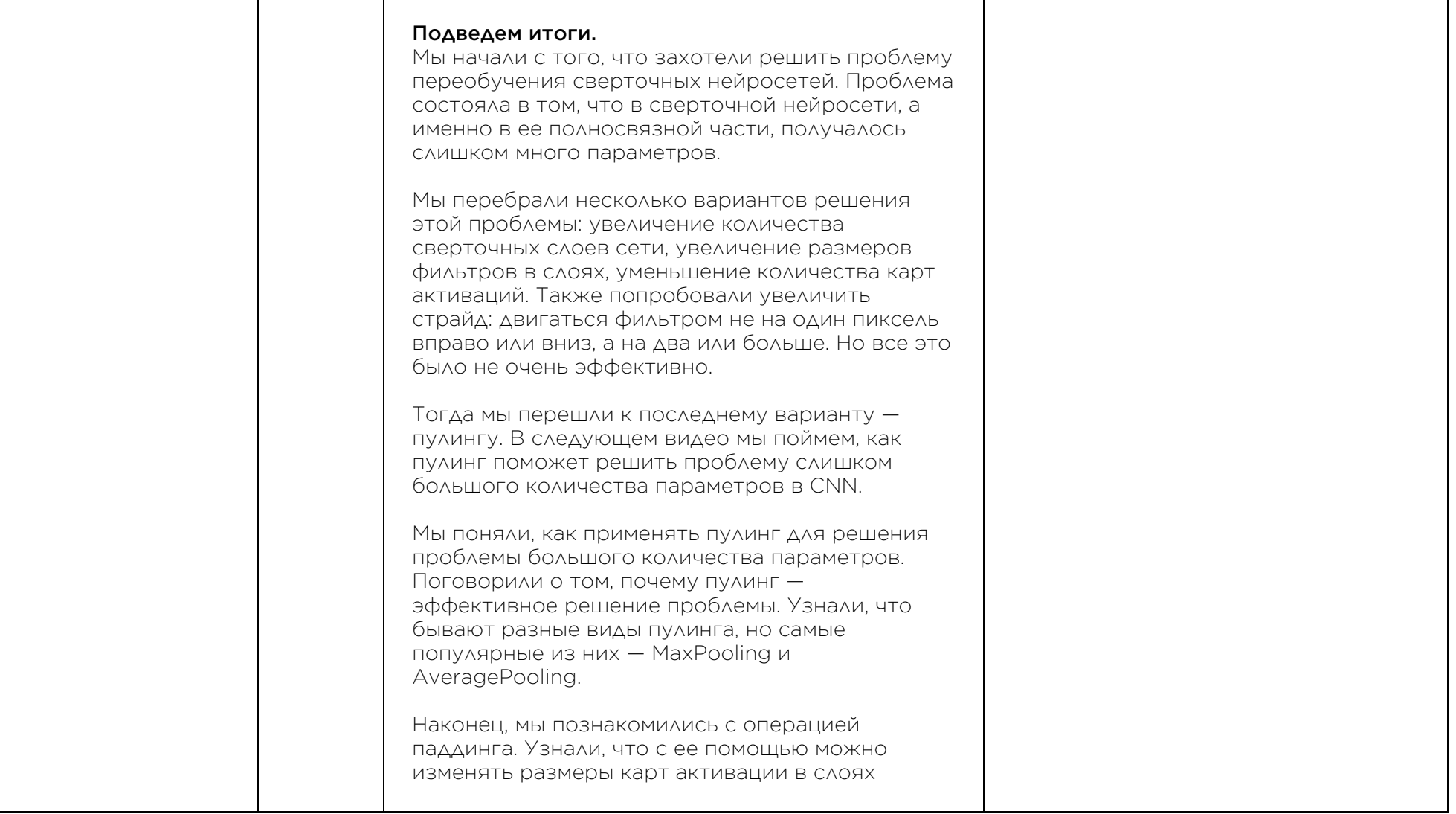

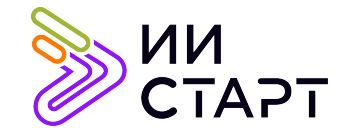

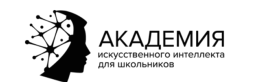

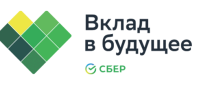

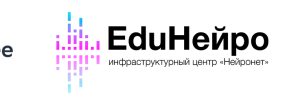

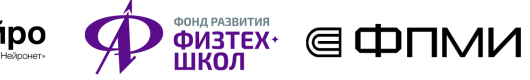

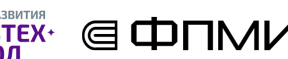

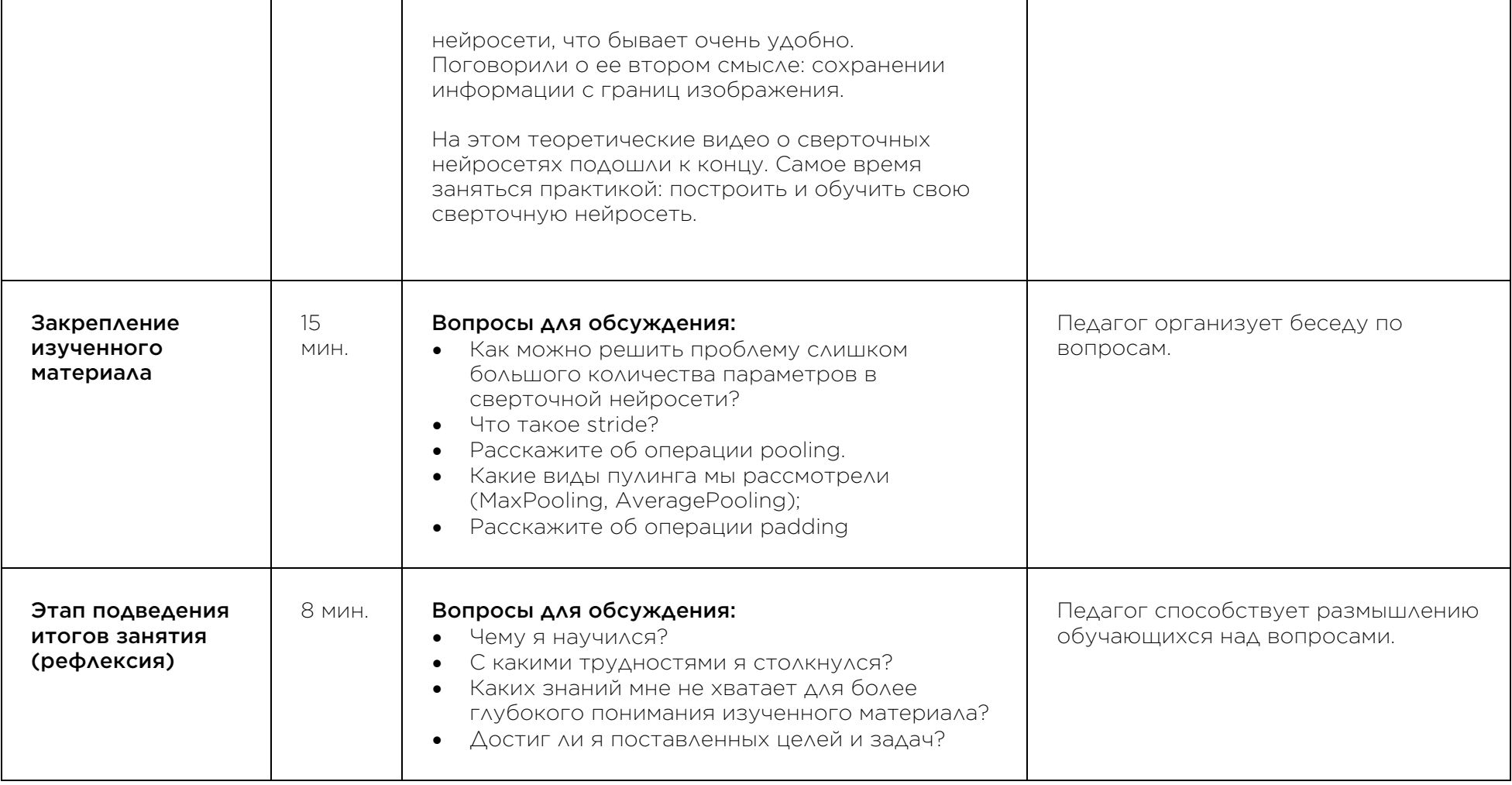

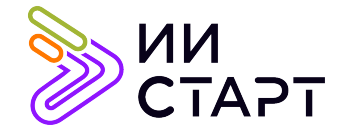

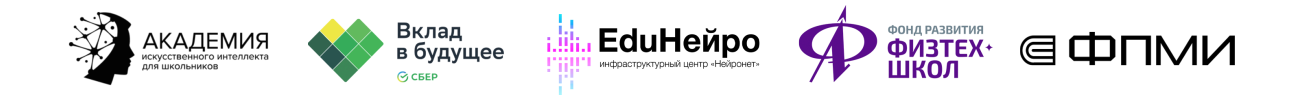

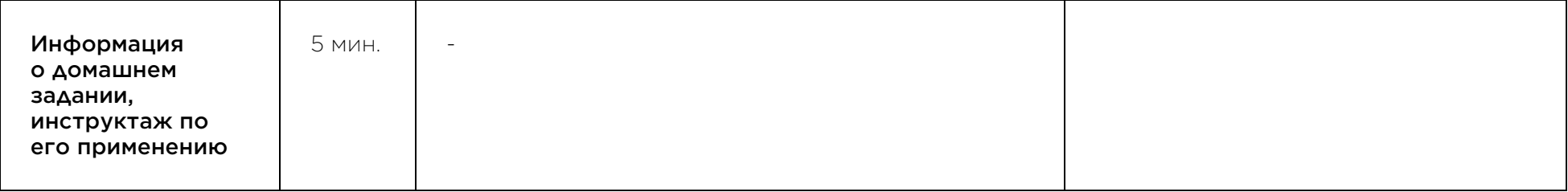

## Рекомендуемые ресурсы для дополнительного изучения:

- 1. Что такое нейронные сети. [Электронный ресурс] Режим доступа: https://pythonschool.ru/wiki/convolutional-neural-network/ ;
- 2. Как работает сверточная нейронная сеть. [Электронный ресурс] Режим доступа: https://neurohive.io/ru/osnovy-data-science/glubokaya-svertochnaja-nejronnaja-set/ ;
- 3. Свёрточные нейросети. [Электронный ресурс] Режим доступа: https://habr.com/ru/company/nix/blog/443236/ ;
- 4. Pooling. MaxPooling [Электронный ресурс] Режим доступа https://computersciencewiki.org/index.php/Maxpooling\_/\_Pooling